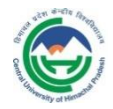

## हिमाचल प्रदेश केन्द्रीय विश्वविद्**यालय, धर्मशाला**

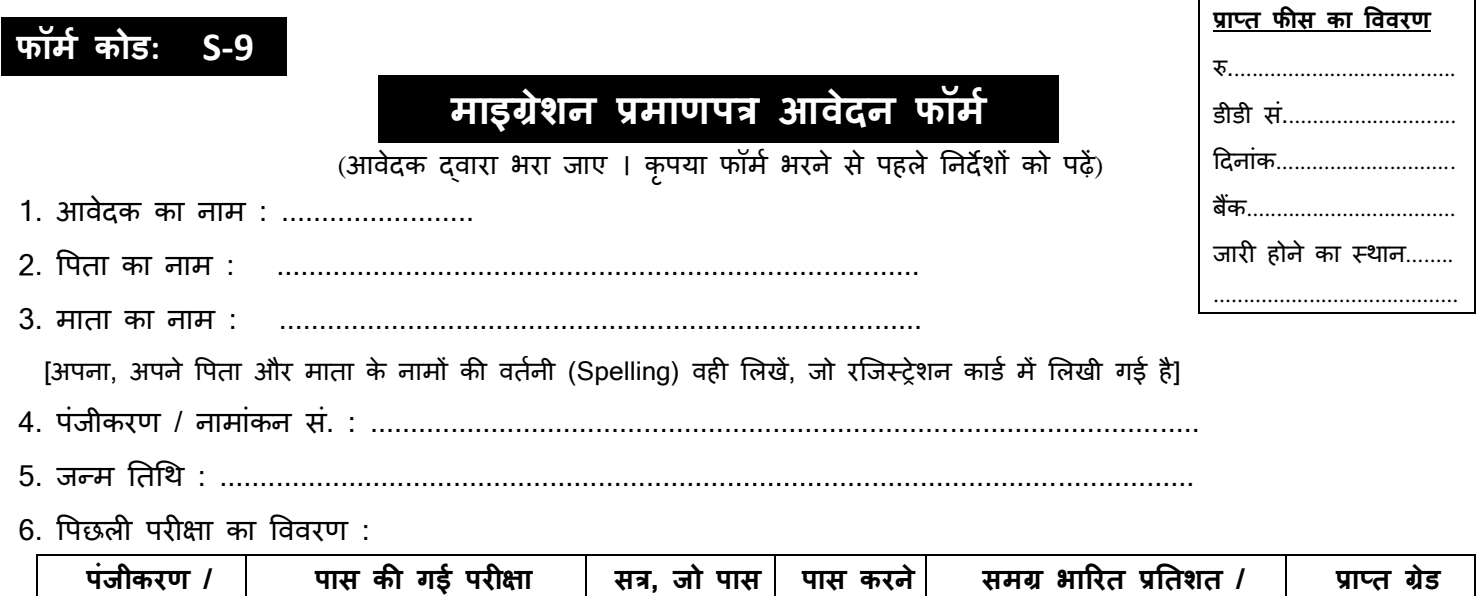

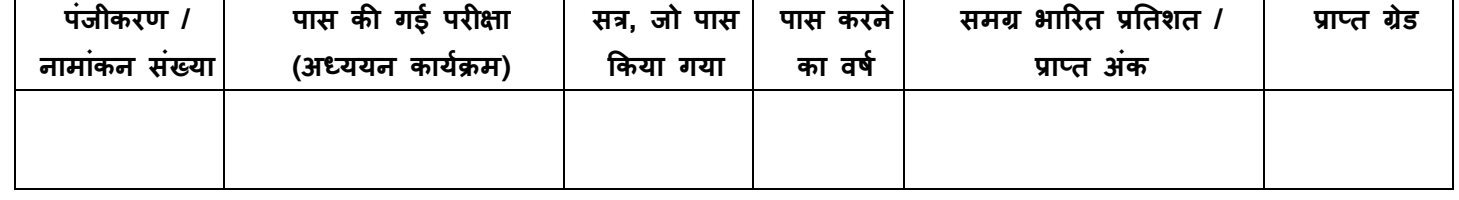

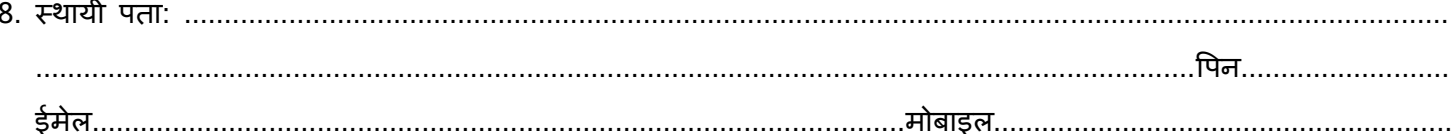

मैं यह घोषणा करता / करती हूँ कि यहां दी गई सूचना मेरी सर्वोत्तम जानकारी के अनुसार सही है और मैंने विश्वविद्यालय को देय सभी फीसों का भुगतान कर दिया है । मैंने विश्वविद्यालय के ऊपर उल्लिखित परीक्षा को छोड़कर इस विश्वविद्यालय में कोई अन्य परीक्षा नहीं दी है । किसी भी सूचना के गलत होने पर विश्वविदयालय दवारा यह प्रमाणपत्र रदद कर दिया जाएगा ।

(आवेदक के हस्ताक्षर)

## निर्देश:

- 1. विद्यार्थी द्वारा सभी विवरण ध्यानपूर्वक स्वयं भरा जाए । फॉर्म के अपूर्ण होने के कारण विलंब के लिए यह कार्यालय जिम्मेवार नहीं होगा ।
- 2. विश्वविद्यालय द्वारा प्रमाणपत्र के लिए 50/- रुपए की फीस वित्त अधिकारी, हिमाचल प्रदेश केन्द्रीय विश्वविद्यालय के पक्ष में डिमांड ड्राफ्ट के माध्यम से जमा कराई जाए ।
- 3. एक बार भूगतान के बाद यह माइग्रेशन फीस वापस नहीं होगी ।
- 4. कृपया फॉर्म के साथ पिछली परीक्षा के प्रमाणपत्र की फोटोकॉपी संलग्न करें ।
- 5. कृपया फॉर्म के साथ मूल (Original) विदयार्थी पंजीकरण / नामांकन कार्ड भी जमा करें ।

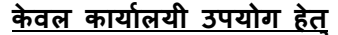

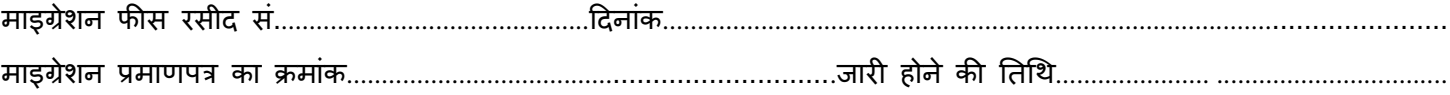

<u>दिनांक..................................</u>

(संबंधित सहायक)

(अनुभाग अधिकारी)

<u>परीक्षा नियंत्रक</u>